In both cases, multiple "things" processed by multiple "functional units"

**Pipelining**: each thing is broken into a **sequence of pieces**, where each piece is handled by a **different** (specialized) functional unit

**Parallel processing**: each thing is processed **entirely** by a single functional unit

- We will briefly introduce the key ideas behind parallel processing
	- instruction level parallelism
	- data-level parallelism
	- thread-level parallelism

# **Exploiting Parallelism**

- Of the computing problems for which performance is important, many have inherent parallelism
- **Best example: computer games** 
	- Graphics, physics, sound, AI etc. can be done separately
	- Furthermore, there is often parallelism within each of these:
		- Each pixel on the screen's color can be computed independently
		- Non-contacting objects can be updated/simulated independently
		- Artificial intelligence of non-human entities done independently
- Another example: Google queries
	- Every query is independent
	- Google is read-only!!

#### **Parallelism at the Instruction Level**

add \$2 <- \$3, \$4 or  $$2 < - $2, $4$  $lw$  \$6 <- 0(\$4) addi \$7 <- \$6, 0x5 sub  $$8 < - $8, $4$ 

Dependences? RAW WAW WAR

When can we reorder instructions?

When should we reorder instructions?

add \$2 <- \$3, \$4 or \$5 <- \$2, \$4  $lw$  \$6 <- 0(\$4) sub \$8 <- \$8, \$4 addi \$7 <- \$6, 0x5

Surperscalar Processors: Multiple instructions executing in parallel at \*same\* stage

#### **OoO Execution Hardware**

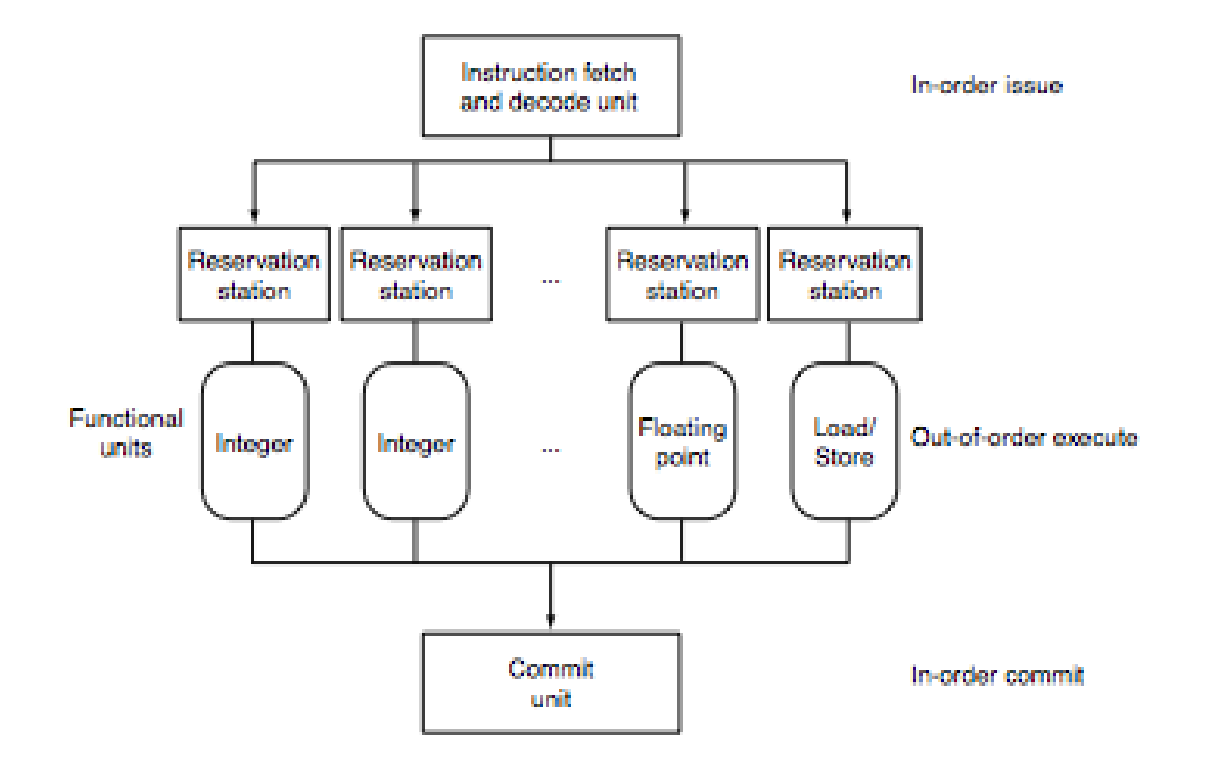

#### **Exploiting Parallelism at the Data Level**

**EX Consider adding together two arrays:** 

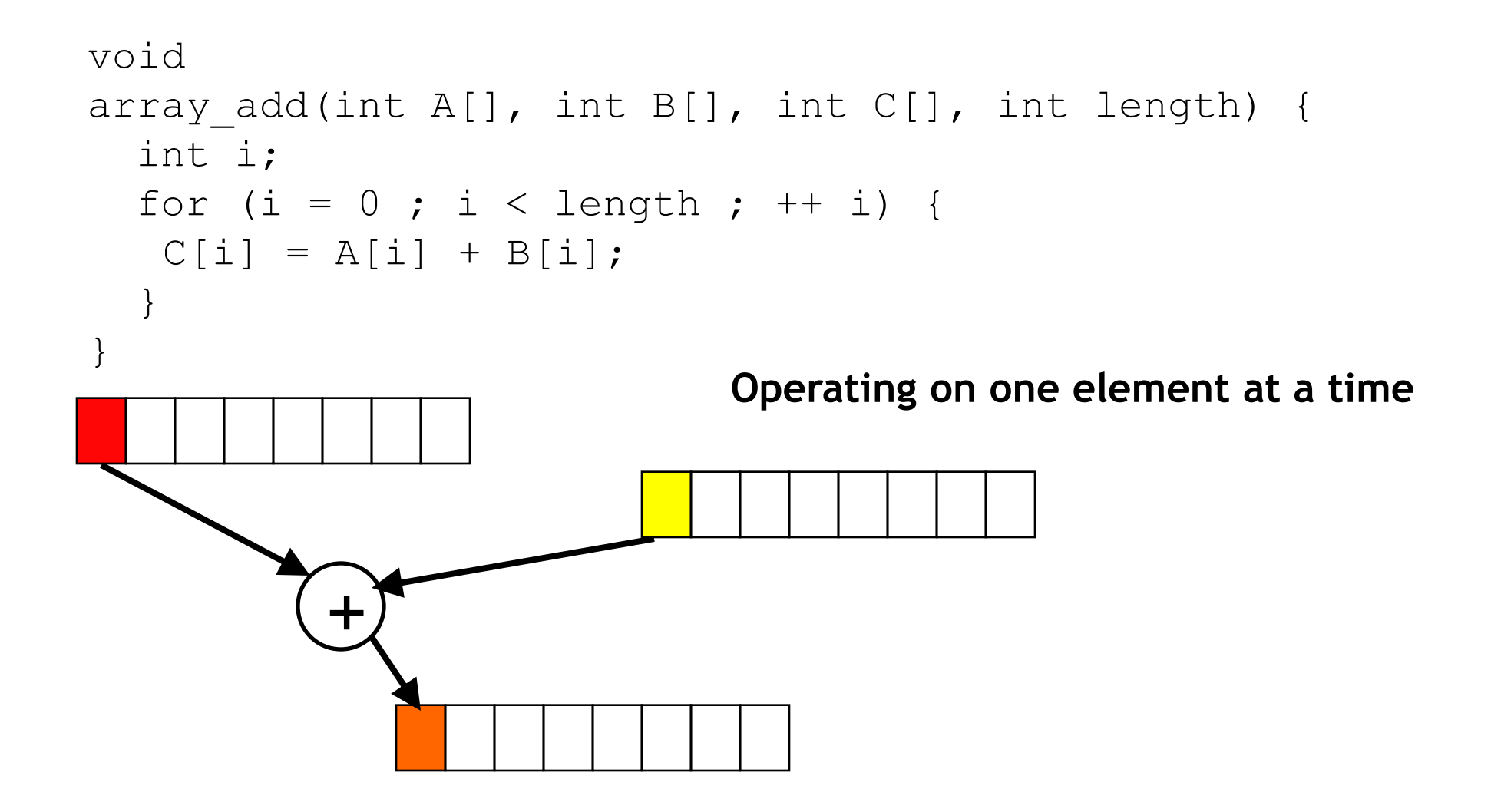

#### **Exploiting Parallelism at the Data Level**

**EX Consider adding together two arrays:** 

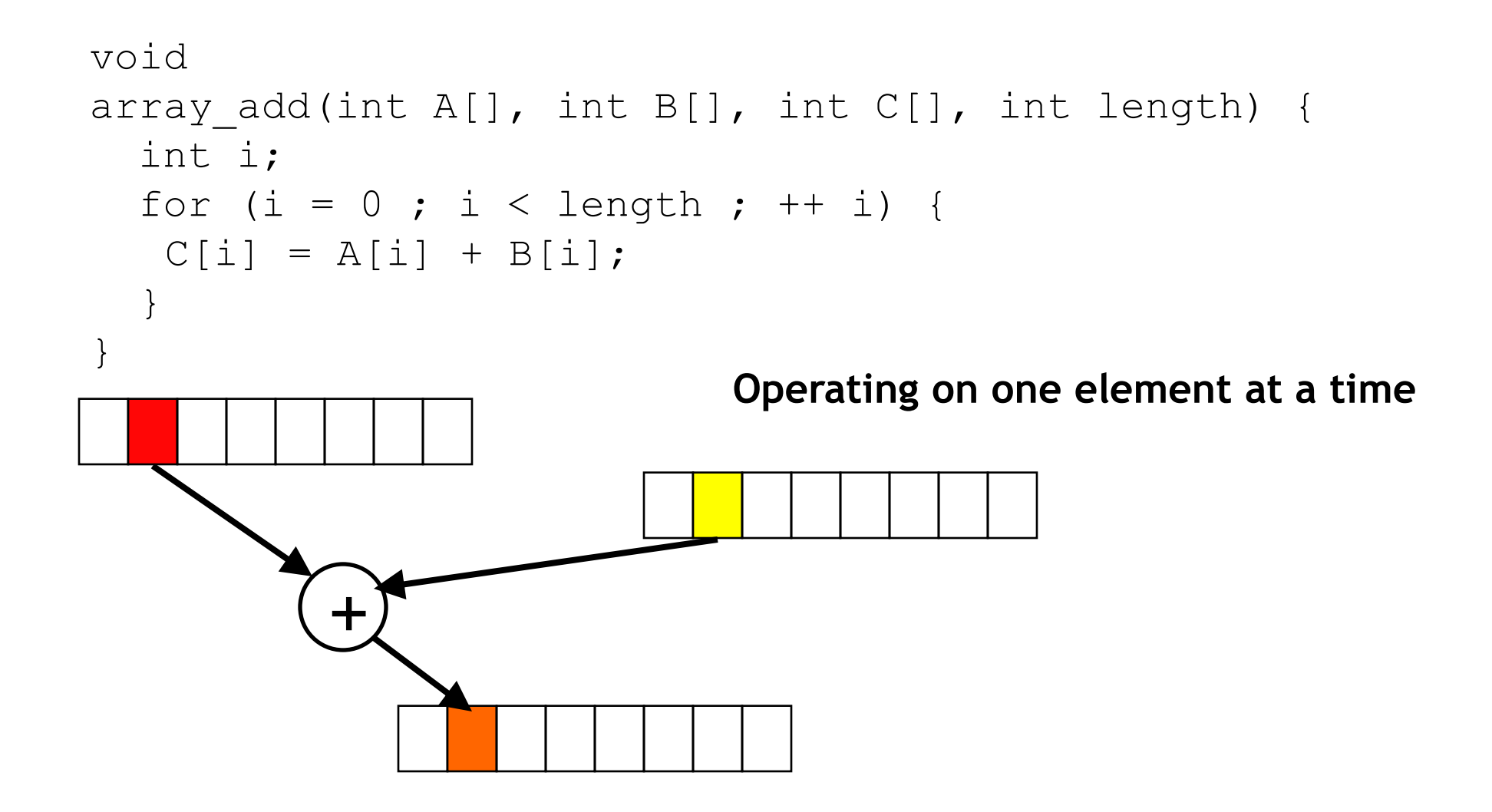

# **Exploiting Parallelism at the Data Level (SIMD)**

**EXECONS CONSIDER ADDITE:** Consider adding together two arrays:

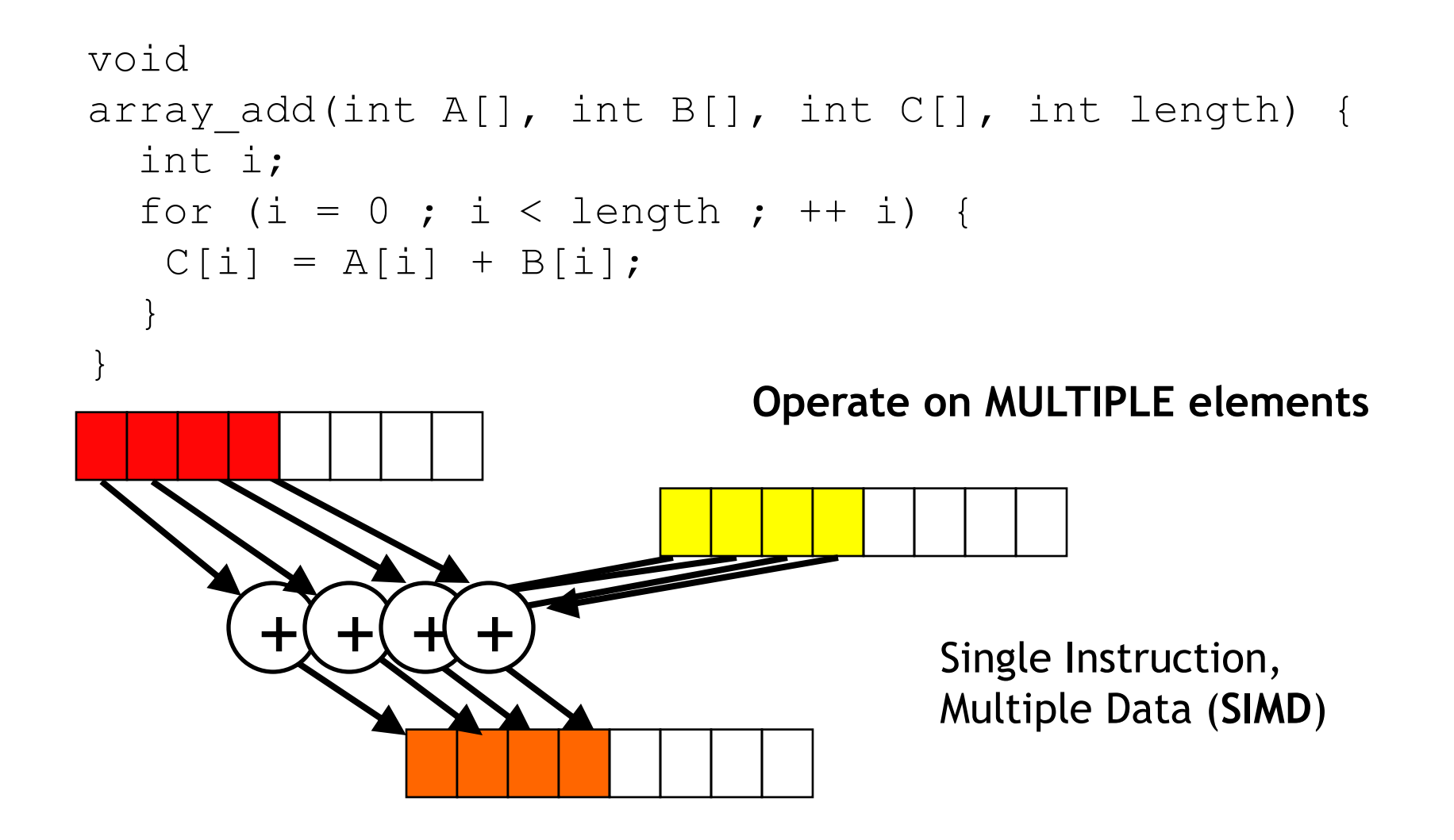

# **Intel SSE/SSE2 as an example of SIMD**

- Added new 128 bit registers (XMM0 XMM7), each can store
	- 4 single precision FP values (SSE) 4 \* 32b
	- 2 double precision FP values (SSE2) 2 \* 64b
	- $-$  16 byte values (SSE2) 16  $*$  8b
	- $-8$  word values (SSE2) 8  $*$  16b
	- 4 double word values (SSE2) 4 \* 32b
	- $-$  1 128-bit integer value (SSE2) 1  $*$  128b

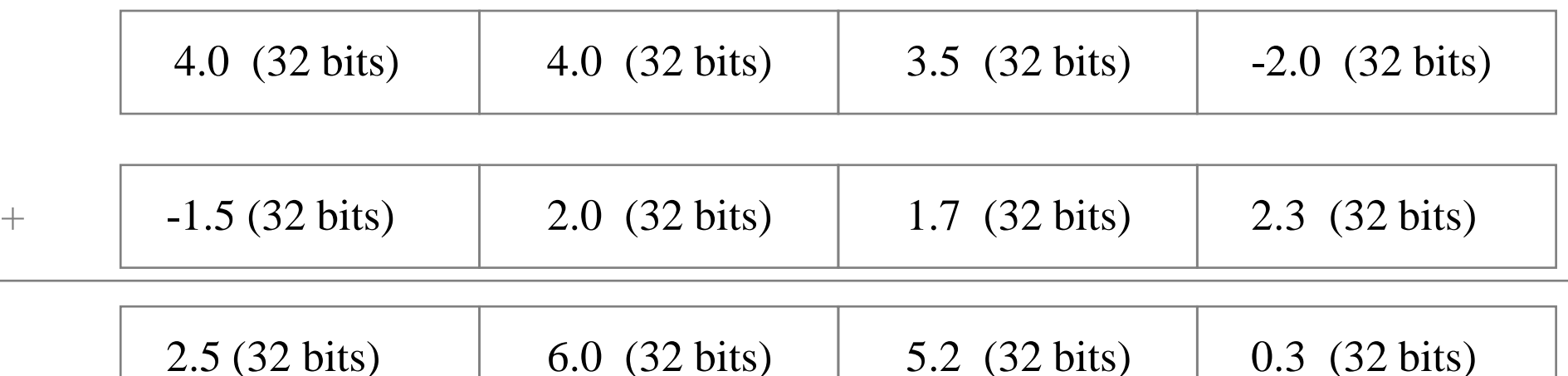

■ Not always... a more challenging example:

```
unsigned 
sum array(unsigned *array, int length) {
  int total = 0;
  for (int i = 0 ; i < length ; ++ i) {
         total += array[i];
  }
  return total;
}
```
**IF It is there parallelism here?** 

#### **We first need to restructure the code**

```
unsigned
sum array2(unsigned *array, int length) {
  unsigned total, i;
  unsigned temp[4] = \{0, 0, 0, 0\};
  for (i = 0 ; i < length & \sim 0 \times 3 ; i \neq 4) {
    temp[0] += array[i];temp[1] += array[i+1];
    temp[2] += array[i+2];temp[3] += array[i+3];}
  total = temp[0] + temp[1] + temp[2] + temp[3];for ( ; i < length ; ++ i) {
    total += array[i];
  }
  return total;
```
}

#### **Then we can write SIMD code for the hot part**

```
unsigned
sum array2(unsigned *array, int length) {
 unsigned total, i;
  unsigned temp[4] = \{0, 0, 0, 0\};
  for (i = 0 ; i < length & ~0x3 ; i += 4) {
    temp[0] += array[i];
    temp[1] += array[i+1];
    temp[2] += array[i+2];
   temp[3] += array[i+3];
  }
  total = temp[0] + temp[1] + temp[2] + temp[3];for ( ; i < length ; ++ i) {
    total += array[i];
  }
  return total;
```
}

# **Thread level parallelism: Multi-Core Processors**

- Two (or more) complete processors, fabricated on the same silicon chip
- **Execute instructions from two (or more) programs/threads at same time**

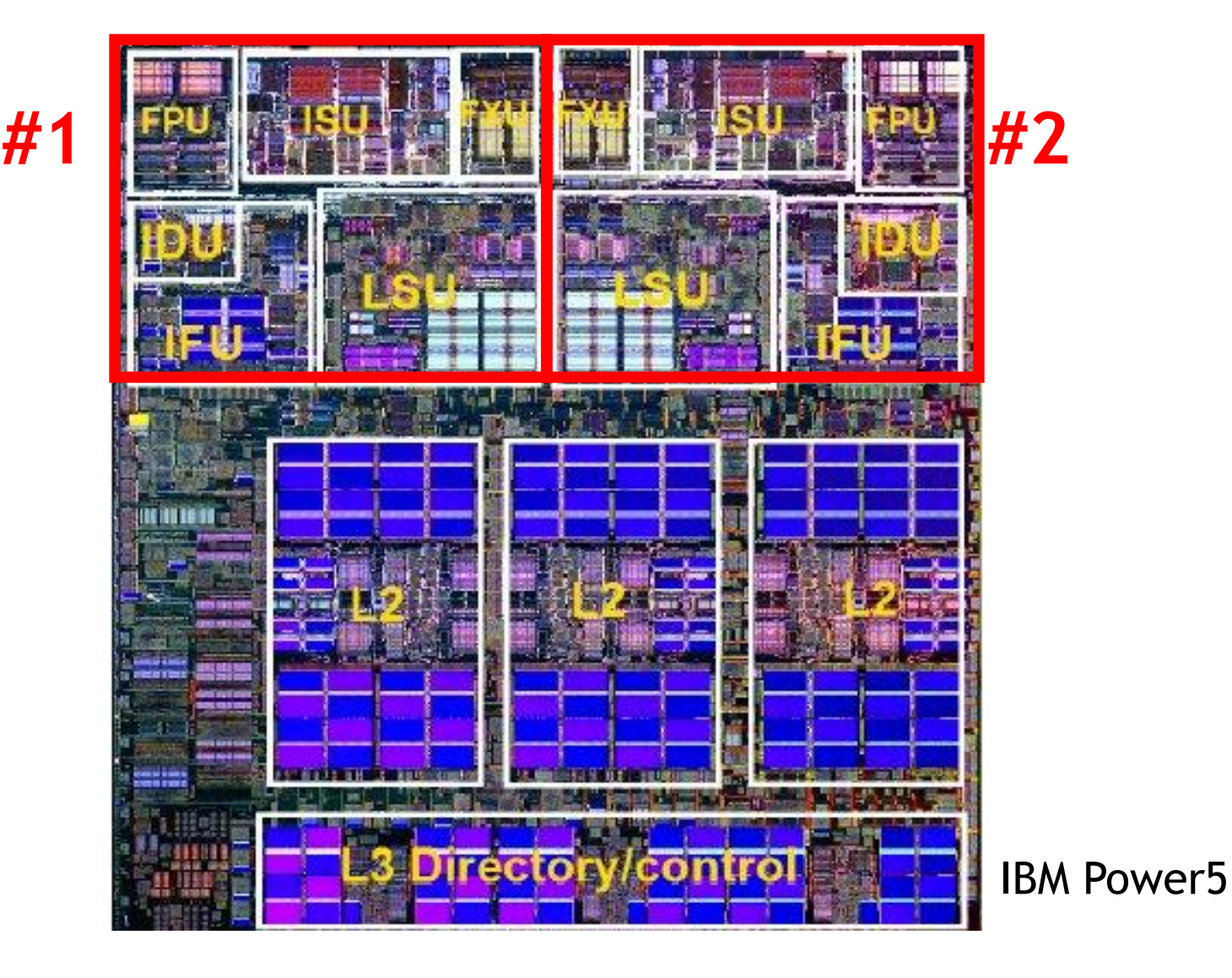

## **Multi-Cores are Everywhere**

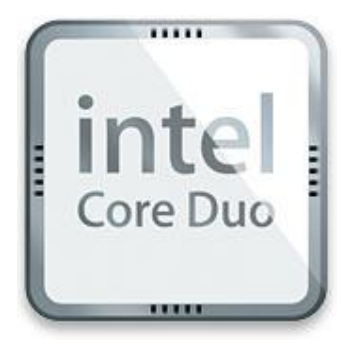

**Intel Core Duo** in new Macs: 2 x86 processors on same chip

#### **XBox360:** 3 PowerPC cores

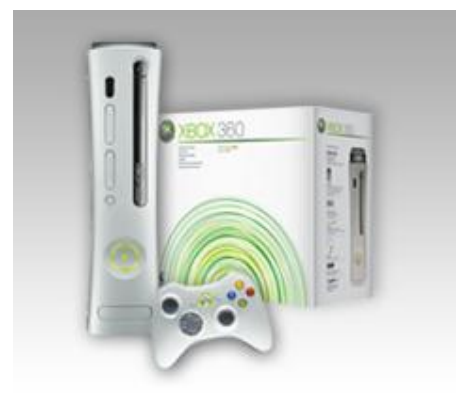

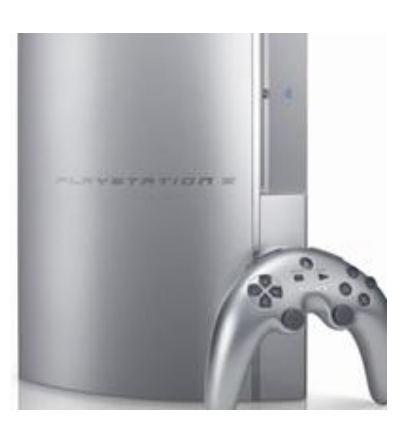

**Sony Playstation 3:** Cell processor, an asymmetric multi-core with 9 cores (1 general-purpose, 8 special purpose SIMD processors)

## **Why Multi-cores Now?**

■ Number of transistors we can put on a chip growing exponentially...

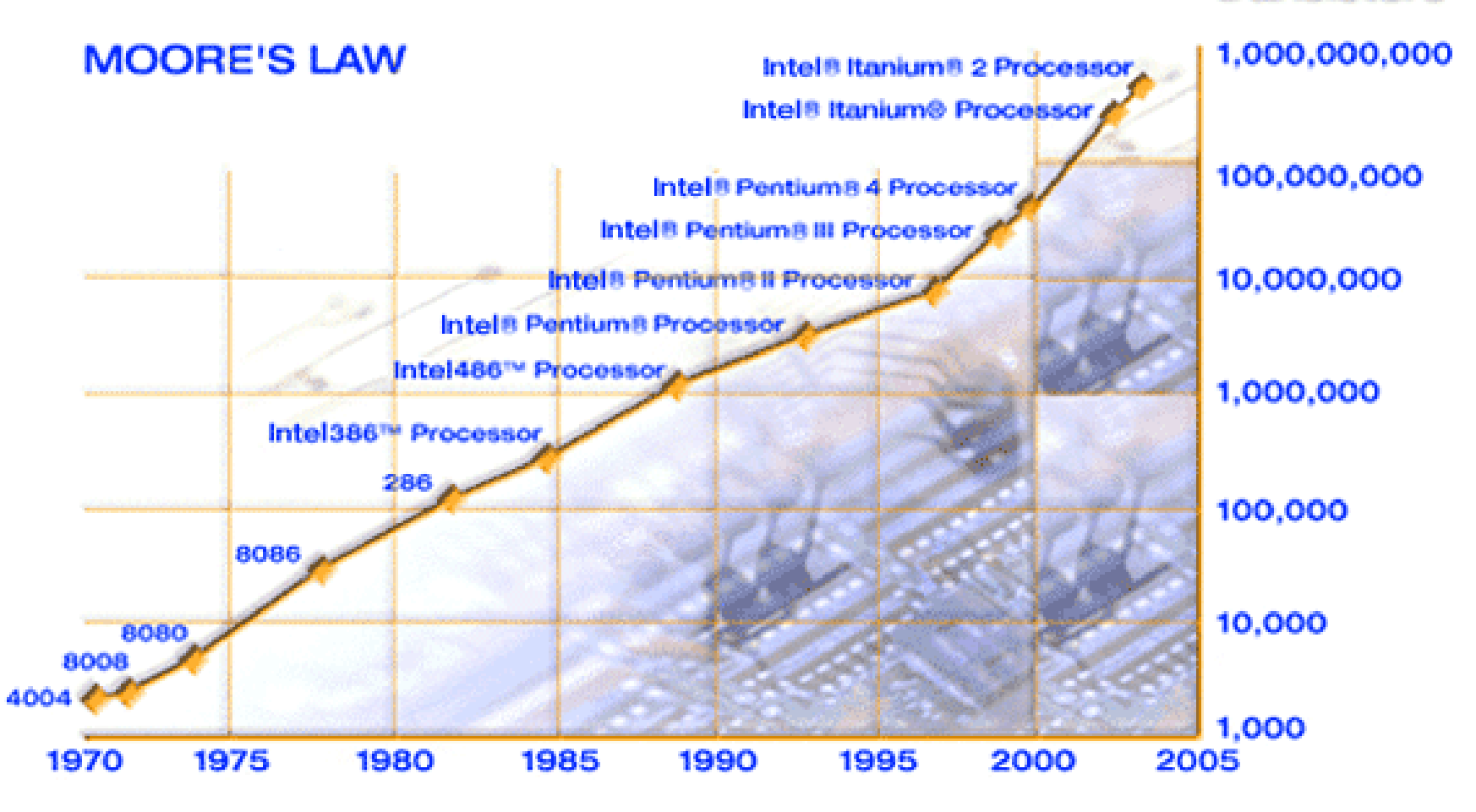

#### transistors

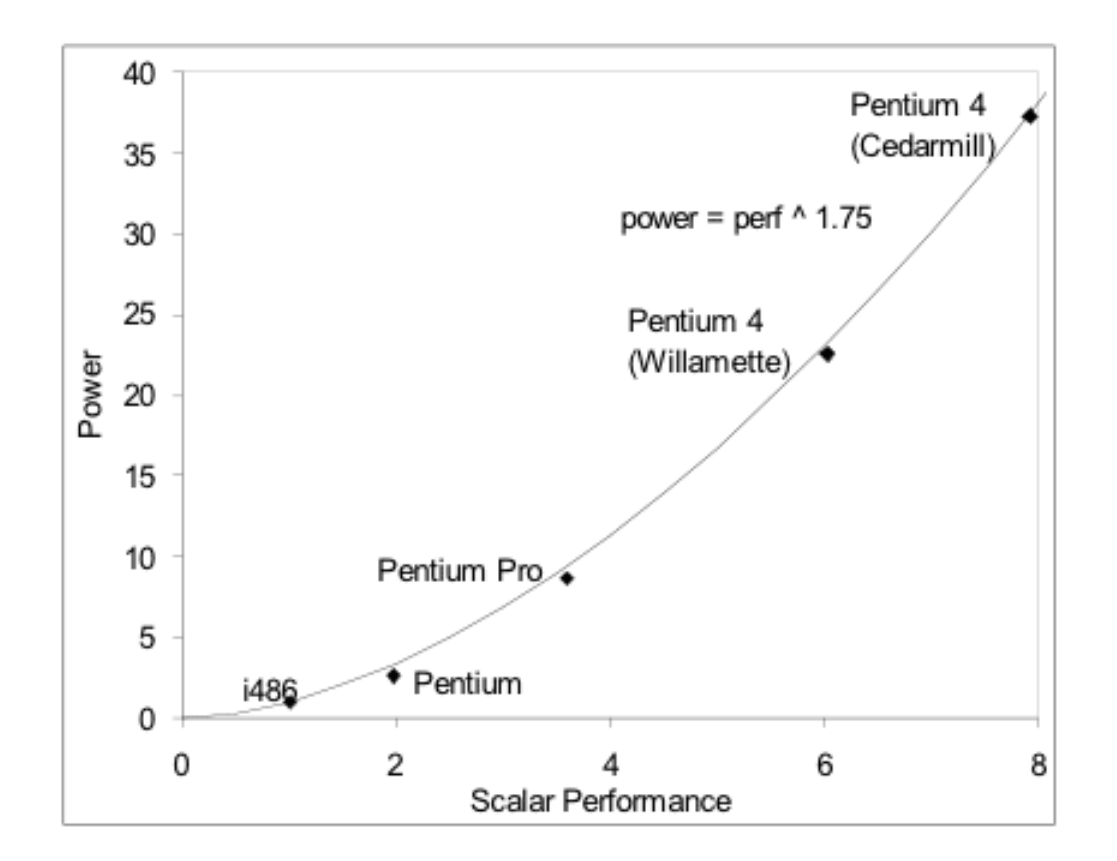

- But power is growing even faster!!
	- Power has become limiting factor in current chips

## **As programmers, do we care?**

What happens if we run a program on a multi-core?

```
void
array add(int A[], int B[], int C[], int length) {
  int i;
  for (i = 0 ; i < length ; ++i) {
  C[i] = A[i] + B[i];}
}
```
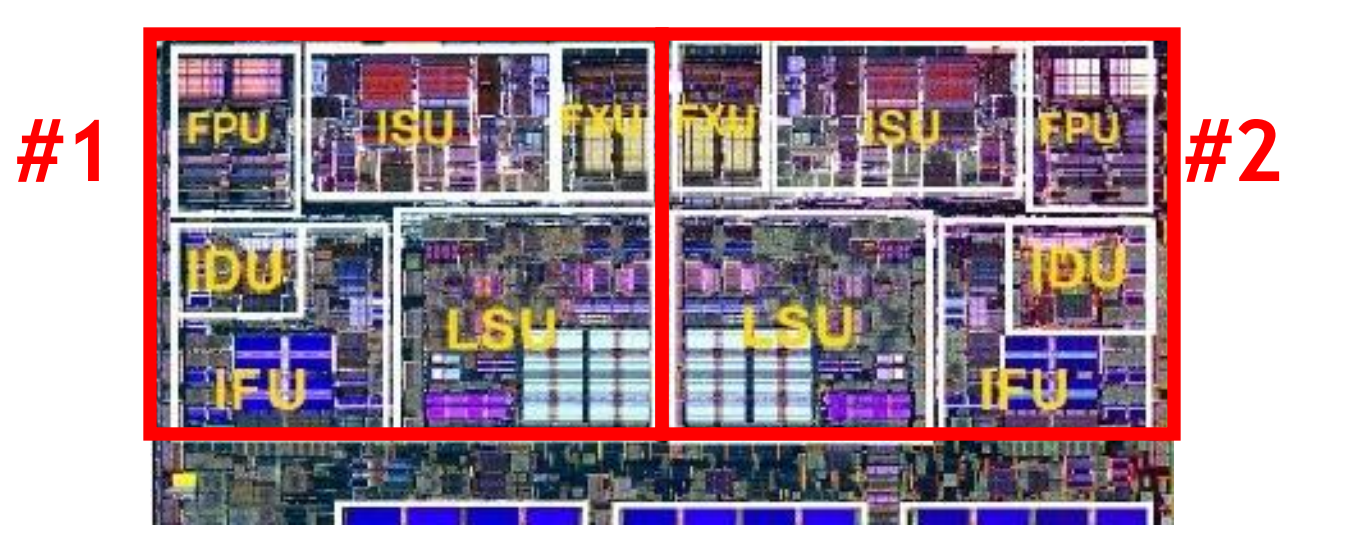

## **What if we want a program to run on both processors?**

- We have to explicitly tell the machine exactly how to do this
	- This is called parallel programming or concurrent programming
- **There are many parallel/concurrent programming models** 
	- We will look at a relatively simple one: **fork-join parallelism**
	- In CS241, you learn about Posix threads and explicit synchronization

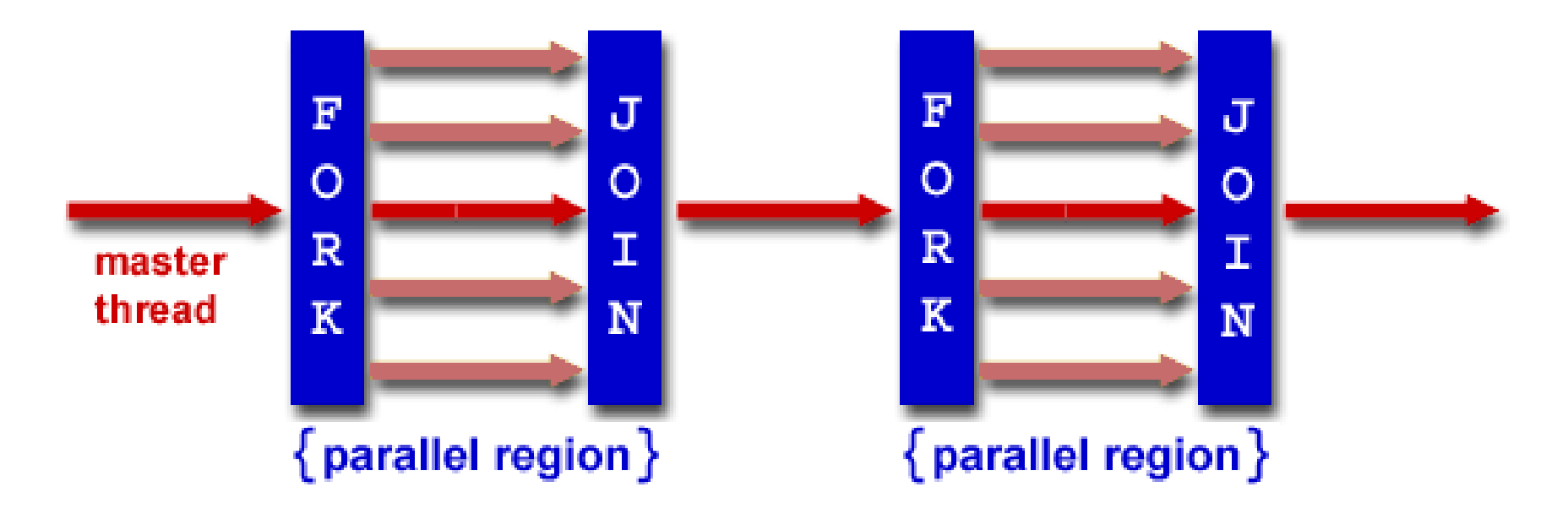

# **Fork/Join Logical Example**

1.Fork N-1 threads

2.Break work into N pieces (and do it) 3.Join (N-1) threads void array add(int A[], int B[], int C[], int length) { *cpu\_num = fork(N-1);* int i; for (i =  $cpu$  num ; i < length ; i  $\leftarrow$  N) {  $C[i] = A[i] + B[i];$ } P<sub>2</sub> *join();* } А. How good is this with caches?B:

Memory

C:

- Parallel **speedup** measures improvement from parallelization:
	- time for best serial version time for version with **p** processors speedup(p)
- **What can we realistically expect?**

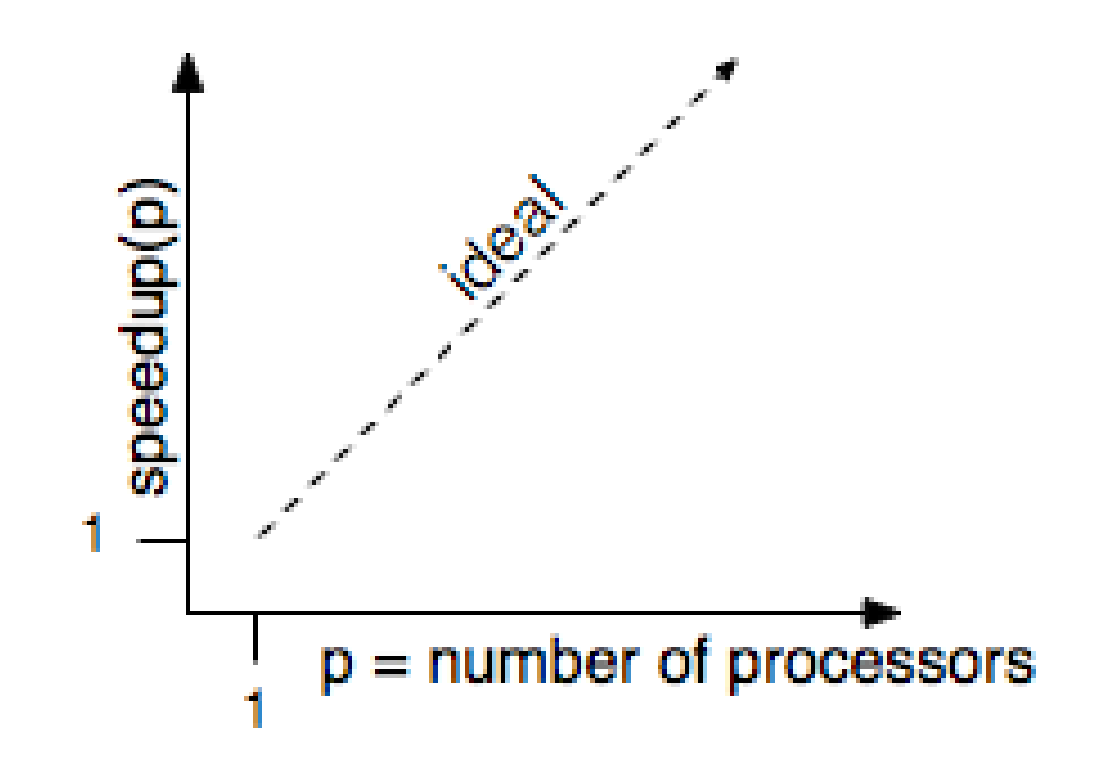

#### **Reason #1: Amdahl's Law**

In general, the whole computation is not (easily) parallelizable

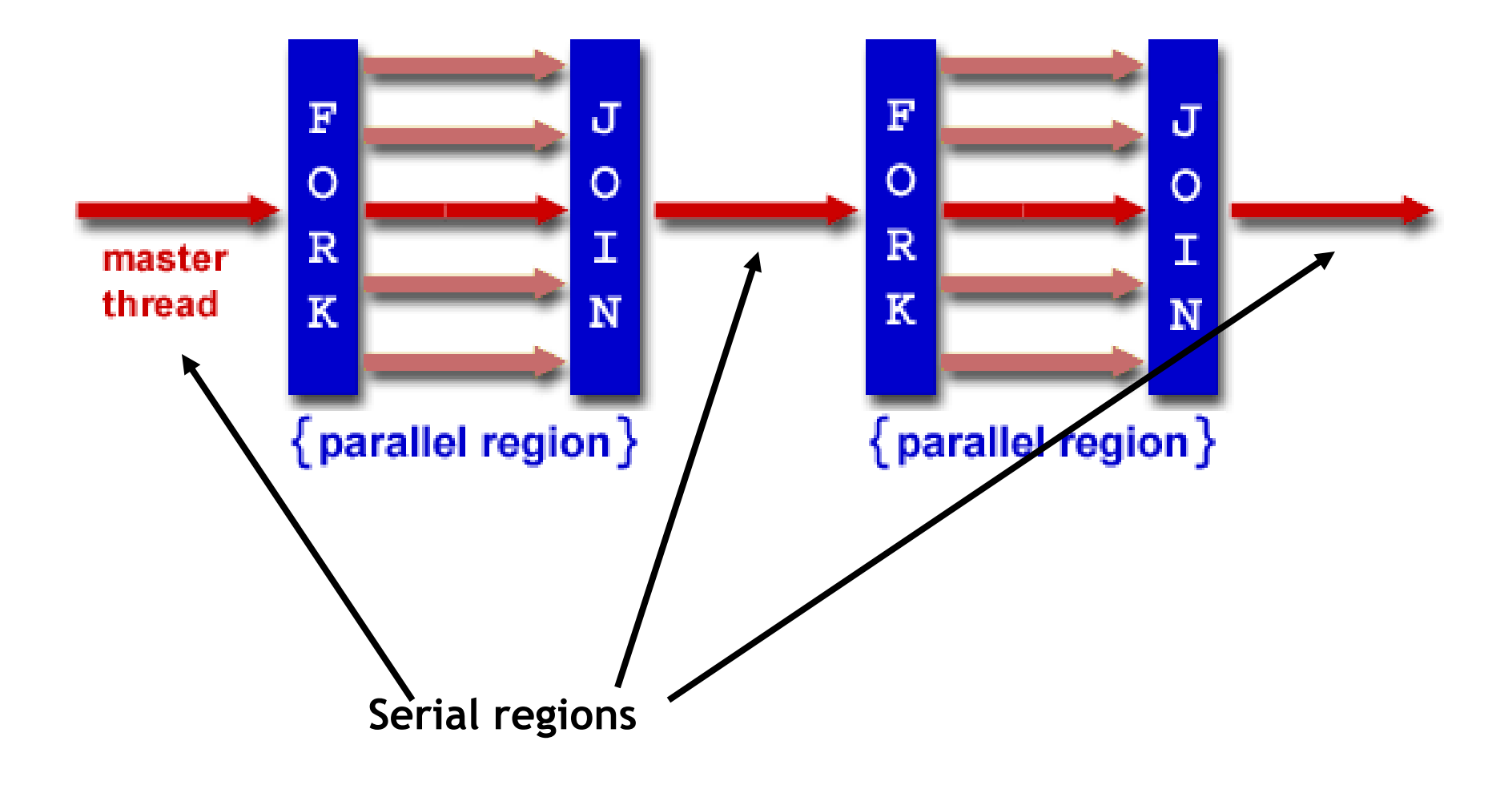

## **Reason #1: Amdahl's Law**

- Suppose a program takes 1 unit of time to execute serially
- A fraction of the program, **s**, is inherently serial (unparallelizable)

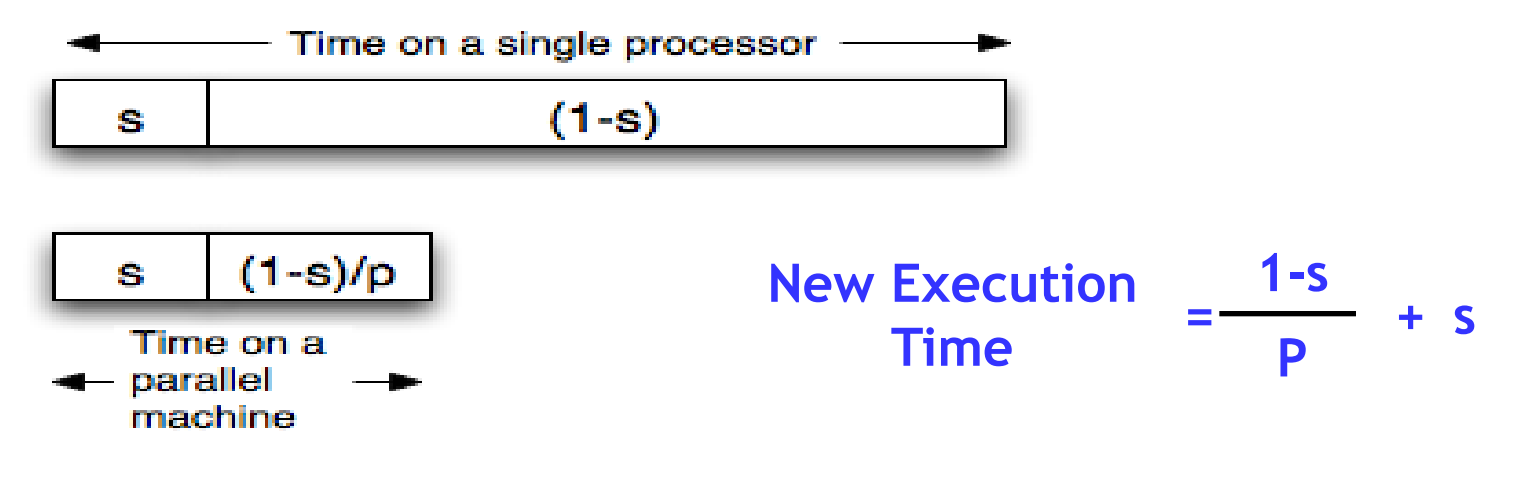

 For example, consider a program that, when executing on one processor, spends 10% of its time in a non-parallelizable region. How much faster will this program run on a 3-processor system?

New Execution = 
$$
\frac{.9T}{3}
$$
 + .1T = Speedup =

What is the maximum speedup from parallelization?

#### **Reason #2: Overhead**

```
void
array add(int A[], int B[], int C[], int length) {
  cpu_num = fork(N-1);
  int i;
  for (i = cpu num ; i < length ; i \leftarrow N) {
    C[i] = A[i] + B[i];}
  join();
}
```
— Forking and joining is not instantaneous

- Involves communicating between processors
- May involve calls into the operating system
	- Depends on the implementation

New Execution  
Time 
$$
= \frac{1-s}{p} + s + overhead(P)
$$

# **Programming Explicit Thread-level Parallelism**

- As noted previously, the programmer must specify how to parallelize
- But, want path of least effort
- Division of labor between the **Human** and the **Compiler**
	- **Humans: good at expressing parallelism**, bad at bookkeeping
	- **Compilers:** bad at finding parallelism, **good at bookkeeping**
- Want a way to take serial code and say "Do this in parallel!" without:
	- Having to manage the synchronization between processors
	- Having to know a priori how many processors the system has
	- Deciding exactly which processor does what
	- Replicate the private state of each thread
- OpenMP: an industry standard set of compiler extensions
	- Works very well for programs with structured parallelism.

# **Performance Optimization**

- Until you are an expert, first write a working version of the program
- Then, and only then, begin tuning, first collecting data, and iterate
	- Otherwise, you will likely optimize what doesn't matter

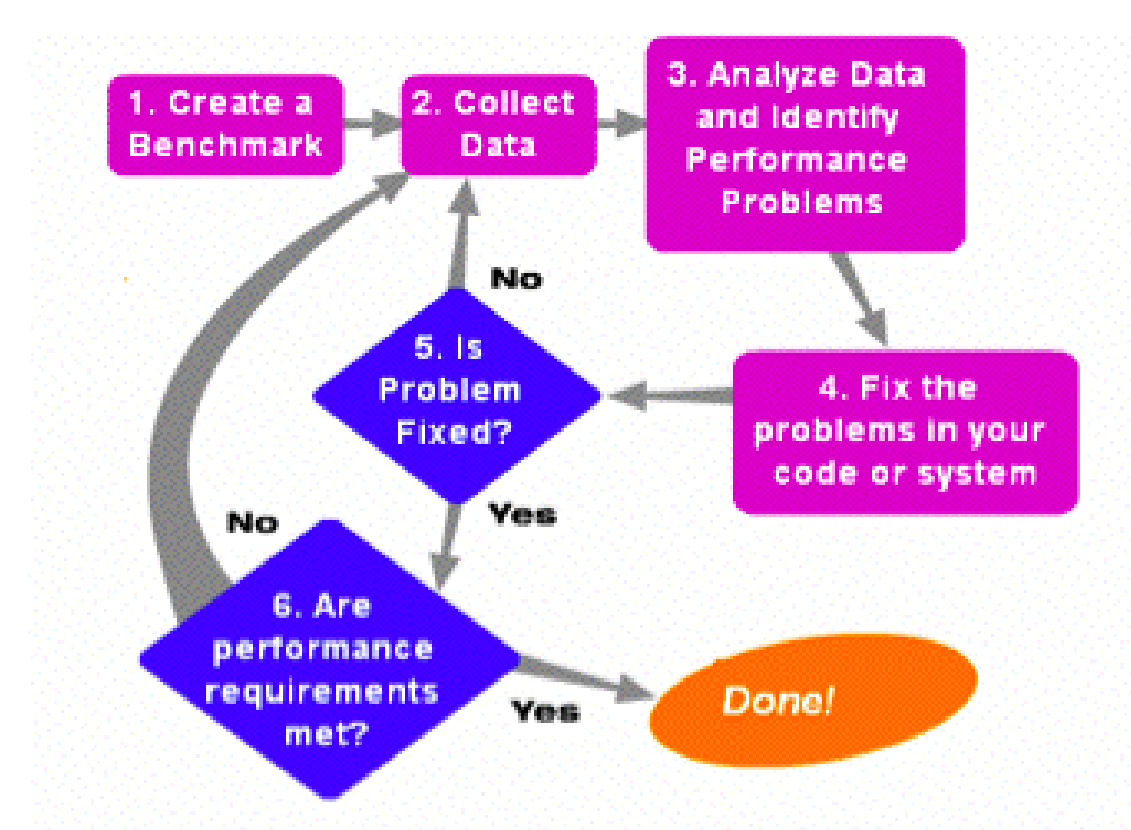

"We should forget about small efficiencies, say about 97% of the time: premature optimization is the root of all evil.‖ *-- Sir Tony Hoare*

# **Summary**

- **Multi-core is having more than one processor on the same chip.** 
	- Soon most PCs/servers and game consoles will be multi-core
	- Results from Moore's law and power constraint
- **Exploiting multi-core requires parallel programming** 
	- Automatically extracting parallelism too hard for compiler, in general.
	- But, can have compiler do much of the bookkeeping for us
	- OpenMP
- **Fork-Join model of parallelism** 
	- At parallel region, fork a bunch of threads, do the work in parallel, and then join, continuing with just one thread
	- Expect a speedup of less than P on P processors
		- Amdahl's Law: speedup limited by serial portion of program
		- Overhead: forking and joining are not free